## **Practical Git**

Introduction (And Beyond)

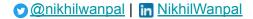

#### ProjectDoc.docx

ProjectDoc v2.docx

ProjectDoc v2 final.docx

ProjectDoc v2 final 2.docx

ProjectDoc v2 final 2 -seriously.docx

ProjectDoc v2 final 2 -seriously really final.docx

ProjectDoc v2 final 2 -seriously really final - I swear I am not modifying the file again.docx

ProjectDoc v2 final 2 -seriously really final - I swear I am not modifying the file again - EVER.docx

#### **Version Control**

(The non-developer way)

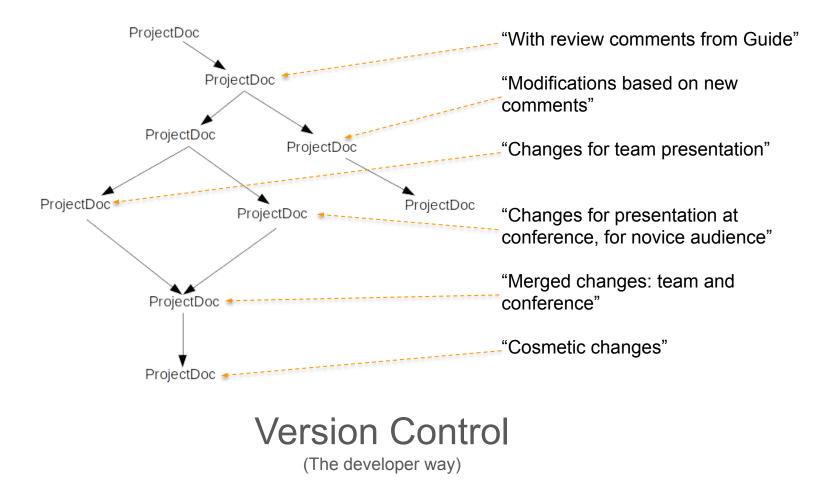

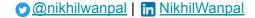

#### **Version Control Systems**

Types:

- 1. Local
- 2. Centralized (CVCS): svn, cvs
- 3. Distributed (DVCS): git, mercurial

#### Once upon a time..

- There was a Linus
- Then came Linux
- Then came the interest of the community and contributor boom
- Contributors distributed through time and space.
- The central person would become overworked, loaded.
- Need for distributed management.
- (skipping some events..) Birth of Git: To handle far complex, large and distributed teams. (than us)
- ...and then, came the interest of the community and contributor boom... (git uses git to version control git!)

### CVCS

#### Vs

#### DVCS

- 1. Central Server, that manages the truth.
- 2. Clients do checkout snapshots.
- 3. Weak clients
- 4. Server needs tending to: backups, maintenance etc.
- 5. File locking / conflict handling.
- 6. Constant connection required.
- 7. Defined workflow.
- 8. Restricts free development of open source projects.

- 1. Distributed, no single location of truth.
- 2. All clients are mirrors; servers; truth.
- 3. Fully functional clients
- 4. Self maintaining, recoverable from mirrors; (of course should have backups.)
- 5. No Locking; conflicts are less frequent.
- 6. Connection required only when sharing.
- Highly flexible workflows possible. With subteams and sharing and merging before final publishing.
- 8. Promotes Open Source development.

#### Understanding Git (coming from a world of CVCS)

- It is distributed: Things appear to be two step.
- Think of 'torrents', P2P networks. (It's not a P2P and won't help you download GOT!!)
- Like installing your own SVN server that can communicate with other SVNs.
- Branching is dirt cheap; not a task.
- Merging is easy; not an activity. (If you know what you are merging!)
- It's not difficult, just different. (unless our glass is full)

#### **Git Hosting**

- GitHub Vs GitLab Vs BitBucket
- Git : GitHub = water : packaged drinking water
- All hosting providers add proprietary features to git, ex: pull request.
- Hosting providers do, can provide other VCS as well.

- Git does not *need* hosting, or server or background process
- Git can work with a shared folder as remote
- Hosting makes corporate workflows easy

#### Your Git

• Install Git

• Setup

git config --global user.name "Nikhil Wanpal"
git config --global user.email "nikhil@dontwasteyourtimereading.com"

## Your Git, Your First Repository

In a new directory: practical-git/1/

- git init
- Create file, git add, git commit -m
- Modify file, git add, git commit -m
- git log
- Modify file, git add, git commit --amend
- Modify file, git add
- git reset

#### Your Git, Your First Repository with a server

In a directory: practical-git/central-repo.git/

• git init --bare

In a directory: practical-git/personal-repo/

- git clone ../central-repo.git/ .
- git add
- git commit -m
- git push

## Your Git, Your First Repository with a server and a dual personality

In a directory: practical-git/central-repo.git/

• git init --bare

In a directory: practical-git/personal-repo/

- git clone ../central-repo.git/ .
- Create file, git add, git commit -m
- git push

# Your Git, Your First Repository with a server and a dual personality (v1)

In a directory: practical-git/colleague-repo/

- git clone ../central-repo.git/ .
- Surprise!
- Create file, git add, git commit -m
- git push

In a directory: practical-git/colleague-repo/

• git pull

#### **Branches and Tags**

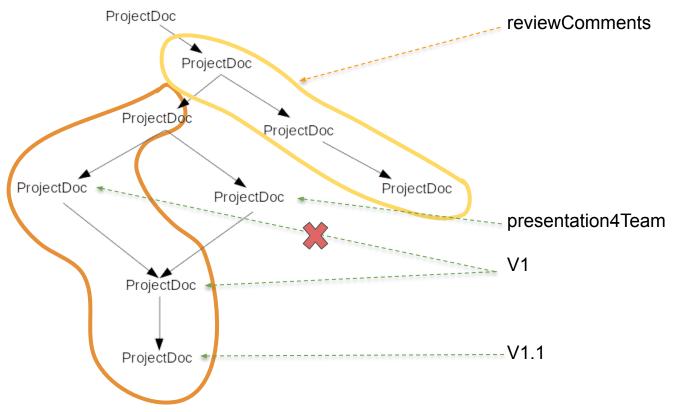

### V1.1 Branches

- Threads of development
- String of thought
- Series of changes with similar purpose
- A diversion

git branch myFirstBranch

• Create a file, git add, git commit -m, git push

git checkout master

#### V1.2 Merges

- Tie the threads together
- Bring together different thoughts and ideas
- Achieve the purpose of your branch

git merge myFirstBranch

• Git's intelligent merge

git checkout myFirstBranch, modify line 1, push

git checkout master, modify line 2, merge

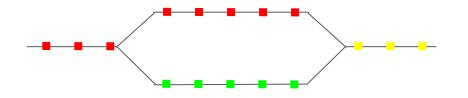

#### V1.3 Conflicts

- What happens when two different lines of thought try to merge?
- Branches need a judge!
- You!

git checkout myFirstBranch, modify line 2, push

git checkout master, modify line 2, merge!

• Now try that across repositories, you have 2.

#### V1.4 Rebase

• Rewriting history

(after same steps as a conflict..)

```
git pull origin master --rebase
```

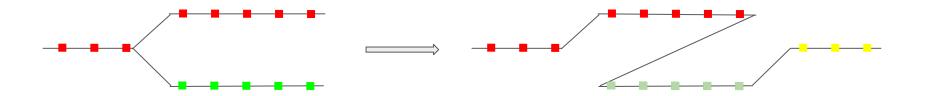

#### What is a:

- Git commits storage: a rooted, Directed Acyclic Graph of patches.
- **Patch**: the delta between two commits. (or more)
- **Staging/Index**: Selecting relevant changes for commit.
- **Commit**: The delta store in git filesystem with name as the SHA.
- Branch **HEAD**: A pointer in the graph for ease of access.
- **Branch**: The path from root to branch head.
- **Stash**: Stash aside the state for now.
- **HEAD**: a variable, a pointer to current pointer of the current branch.
- **Detached HEAD**: state of repository when a commit is checked-out, which is not pointed to by any of the HEADs

#### What is a:

- **Merge**: Delta from the 'common ancestor' added together.
- Fast Forward Merge: Pointer updated to the latest head.
- **Merge commit**: the commit that identifies a merge.
- **Rebase**: Rewrite the history to change the branching point, and reapplying the changes over. No more the same commits. (creating new history is that easy..!)
- **Reset**: undo, hard vs soft.
- **Remote**: The different repositories, tracked branches, not same branches.
- **Pull**: fetch + merge (rebase!)

#### Git Folders:

- HEAD: pointer to current branch's head
- index: staging info
- refs: commit objects. Basically branch data.
- objects: blobs of files and tree objects.

Git Objects:

- blobs: or git objects contain the contents of checked files. Key-value file storage.
- trees: pointers to blobs by filenames and other trees.
- Commit: top level tree, user, additional info regarding commit, message etc.
- Packfiles and git gc | auto gc.

#### To Branch or not to branch..

What is a branch? (There is no such thing as a branch! It's the path from the head to root, traversed through 'parent' pointers.)

Git References:

- Branches
- Tags
- HEAD
- Remotes

Are you coming back to it? Then you need a branch!

#### Git Flow

- A branching model suggested by Vincent Driessen in his <u>blog</u>.
- develop and master: The only long lived branches.
- Features, Releases and Hot-fixes
- Convention: feature/; release/ and hotfix/
- Life-cycle of:
  - $\circ \quad \text{Feature: develop} \to \text{develop}$
  - $\circ$  Release: develop  $\rightarrow$  (master + tag | develop)
  - HotFix: master  $\rightarrow$  (develop + master(tag?))

#### **Git Shortcuts**

Bash / shell aliases:

- alias gs='git status '
- alias ga='git add '
- alias gc='git commit'
- alias gb='git branch '
- alias go='git checkout '

#### Git aliases:

- git config --global alias.st status
- git config --global alias.a add
- git config --global alias.ci commit
- git config --global alias.br branch
- git config --global alias.co checkout

#### **Git Best Practices**

- Commit often (every 30 mins), push once. Clean-up before push.
- Prefer to code on new branch locally, never push such branches. Share among developers but not to central.
- One change per commit. Not more.
- Describe the commit well.
- Consider rebase before push or pull, follow up with a --no-ff commit.
- Don't break the development tree.
- Review merges. Build and fix post a merge before push.
- Avoid force-delete (-D) when deleting branches.
- Consider using shortcuts/aliases.
- NEVER rebase pushed commits.

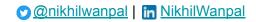

}